# **Master the Linux Command Line: An In-Depth Guide to the 2nd Edition**

#### **: Unveiling the Power of the Linux Command Line**

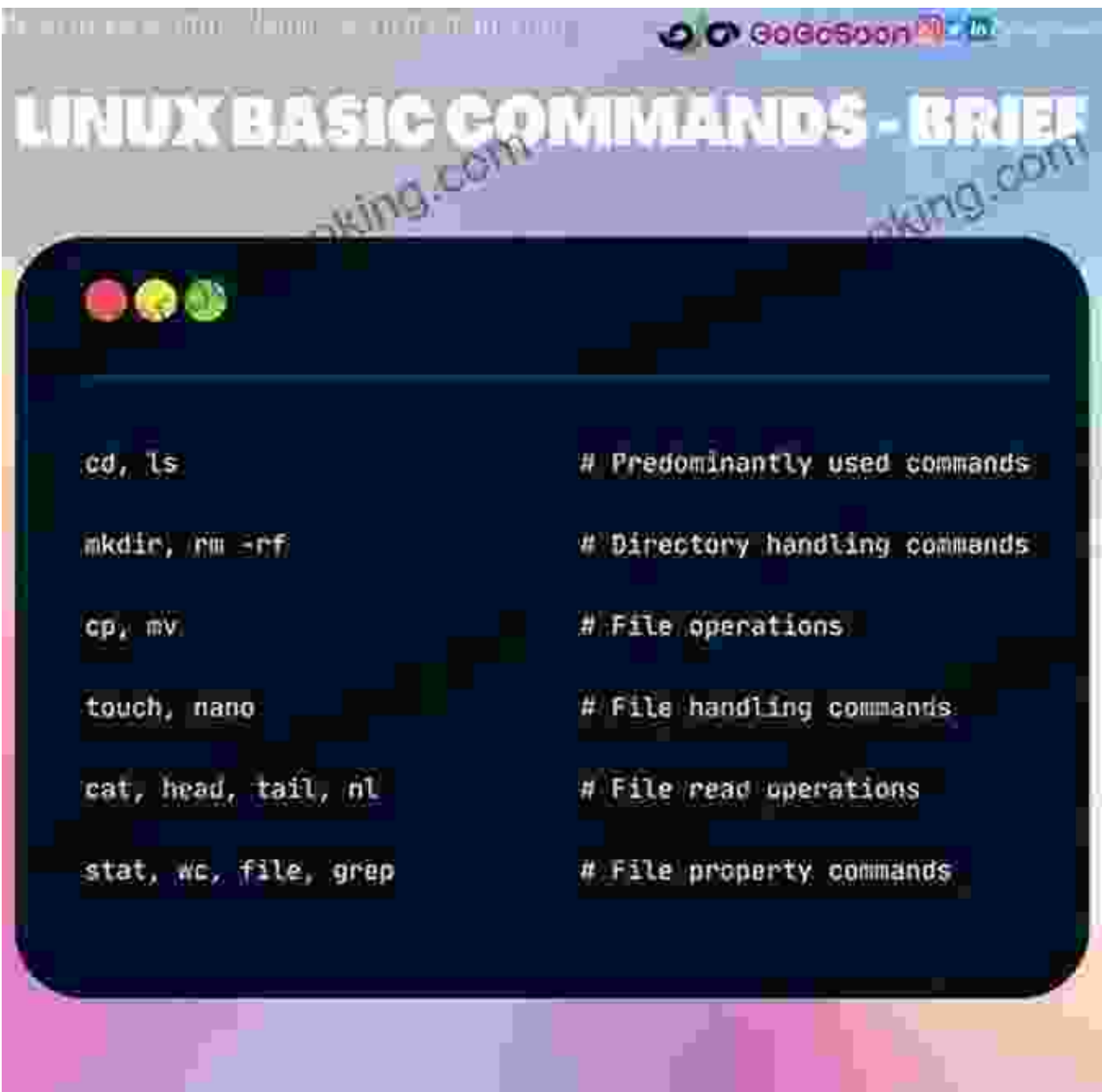

The Linux command line is a powerful tool that allows users to interact with the operating system and perform a wide range of tasks, from basic file

management to complex system administration. For those looking to unlock the full potential of their Linux systems, 'The Linux Command Line 2nd Edition' by William Shotts is an invaluable resource.

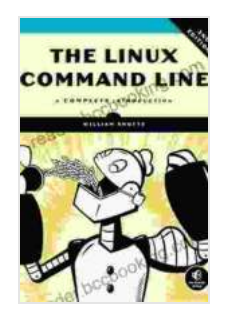

## **[The Linux Command Line, 2nd Edition: A Complete](https://reader.bccbooking.com/read-book.html?ebook-file=eyJjdCI6ImEyYmpxMEV0TEVkNFdUeFdCa1VFVE43cGtxcDJtOE5La3d5TXZENEc3Y3hXTCsxVXVORDJMdFJzNk5kMkgxOUdRNVU2NDB6SkJTYlNneEhhcWxUbnF2YmVhb1h2aHFGZ0tzWEFYdVZiak1YZDl5RUZHbkRJSGlRcUEyWEZENHVRaUtRXC9ETEZRc2I5anB4WGpSbmJoOUNaNHQ0MHZKZkFVcjg2TCtDYjV6UjJlSzlCeGZnRUl6WWFmMVBHbGRWbEsiLCJpdiI6IjlhZjNhYmViYzkyYTE3MzY1ZWQwM2YwMzBlNWM1ZjQ0IiwicyI6IjM2MDQ0OWEzMWJlMTJjM2YifQ%3D%3D)**

**Introduction** by Ronald D. Davis

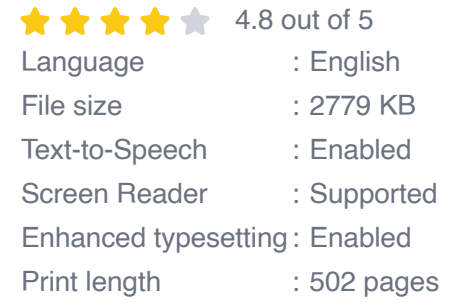

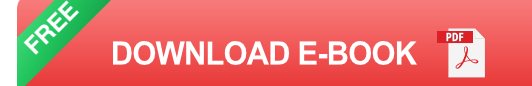

In this comprehensive guide, Shotts takes readers on a journey through the intricacies of the Linux command line, providing clear and concise explanations of essential commands, navigation techniques, and advanced scripting skills. Whether you're a seasoned Linux user or just starting out, this book will empower you to become a true Linux power user.

#### **Chapter Overview: A Step-by-Step Guide to Command Line Mastery**

'The Linux Command Line 2nd Edition' is organized into 10 chapters, each focusing on a different aspect of the command line. Here's a brief overview of each chapter:

1. **Chapter 1: Getting Started:** Introduces the basics of the command line, including how to navigate directories, create and edit files, and use basic commands.

- 2. **Chapter 2: Files and Directories:** Delves into advanced file and directory management, covering topics such as file permissions, symbolic links, and file compression.
- 3. **Chapter 3: Input and Output:** Explores how to redirect input and output from commands, use pipes to combine commands, and filter data using regular expressions.
- 4. **Chapter 4: Processes and Jobs:** Explains how to manage processes and jobs in the Linux environment, including how to start, stop, and prioritize tasks.
- 5. **Chapter 5: Text Processing:** Provides a comprehensive overview of text processing tools available in the Linux command line, such as grep, sed, and awk.
- 6. **Chapter 6: Advanced File Handling:** Covers advanced file handling techniques, including file encryption, file compression, and file backups.
- 7. **Chapter 7: System Administration:** Introduces system administration tasks that can be performed from the command line, such as user management, package installation, and system monitoring.
- 8. **Chapter 8: Shell Scripting:** Explores the basics of shell scripting, including how to write scripts, control flow, and debug scripts.
- 9. **Chapter 9: Advanced Shell Scripting:** Delves into advanced shell scripting topics, such as functions, arrays, and I/O redirection.
- 10. **Chapter 10: Useful Resources:** Provides a list of useful resources for further learning, including books, websites, and online communities.

**Key Features and Benefits: Unlocking the Potential of the Command Line**

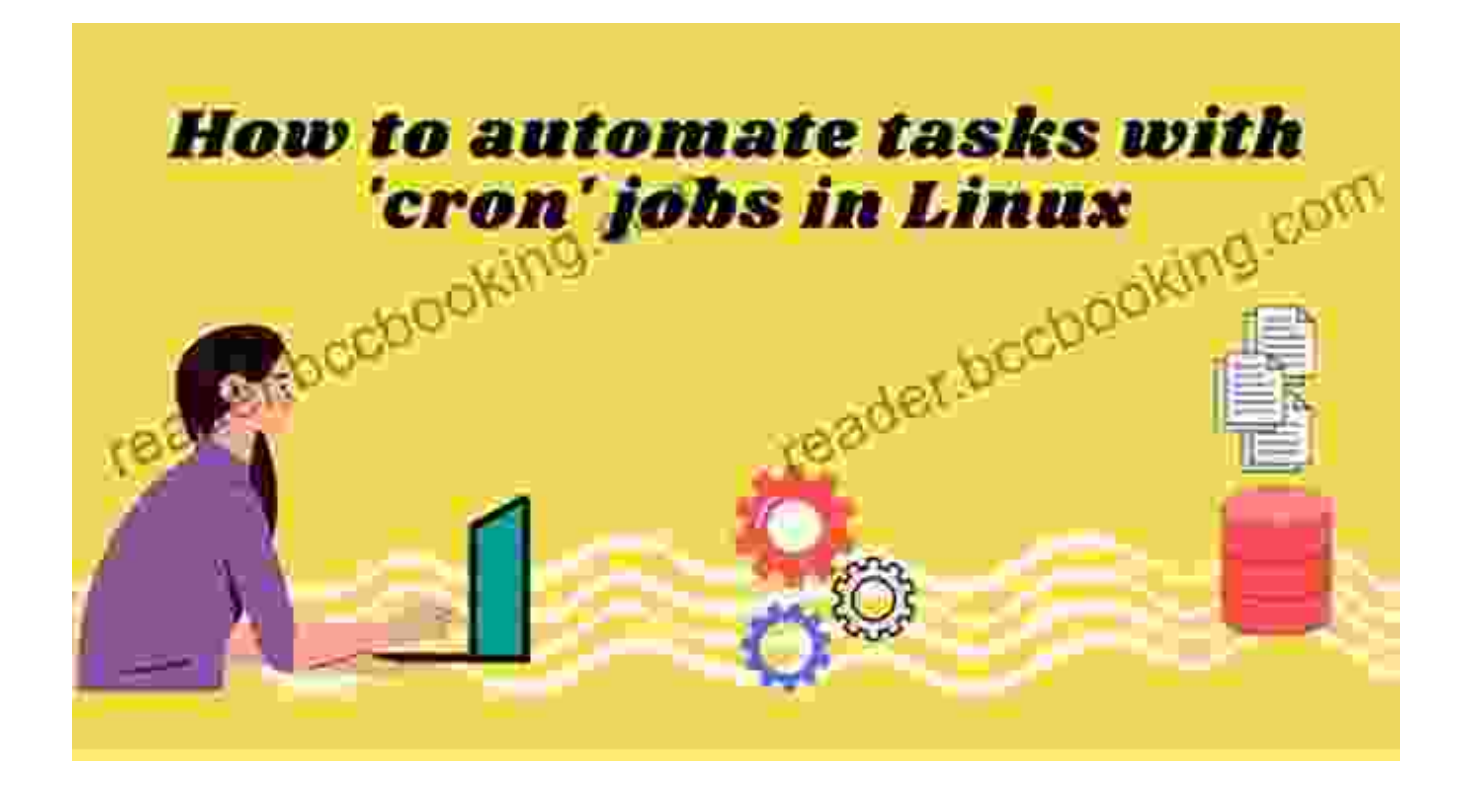

'The Linux Command Line 2nd Edition' stands out from other books on the subject due to its comprehensive coverage, clear explanations, and practical examples. Here are some key features and benefits that make this book a must-have for Linux users:

- **Comprehensive Coverage:** Covers a wide range of topics, from basic commands to advanced scripting, making it a valuable reference for users of all levels.
- **Clear Explanations:** Provides clear and concise explanations of complex concepts, making the book accessible to both beginners and experienced users.
- **Practical Examples:** Includes numerous real-world examples that  $\mathbb{R}^2$ demonstrate how to use commands and scripts to solve common

problems.

- **Updated Content:** The 2nd edition has been updated to reflect the  $\blacksquare$ latest advancements in the Linux command line, ensuring that readers have access to the most up-to-date information.
- **Well-Organized:** Organized into logical chapters and sections, making  $\blacksquare$ it easy to find the information you need.
- **Additional Resources:** Provides a wealth of additional resources,  $\blacksquare$ such as online tutorials, cheat sheets, and discussion forums, to support your learning journey.

#### **: Empowering Linux Users with Command Line Mastery**

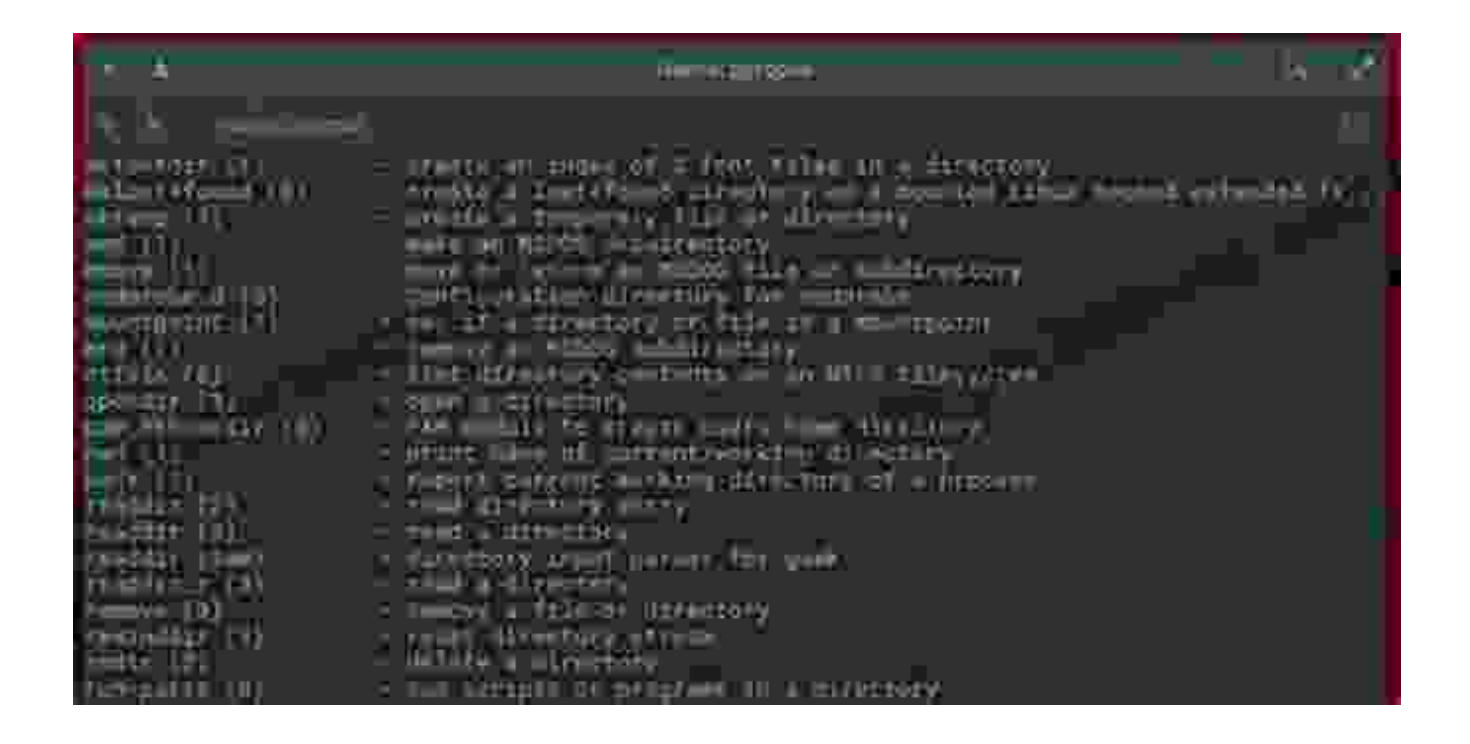

'The Linux Command Line 2nd Edition' by William Shotts is an essential guide for anyone looking to unlock the full potential of their Linux system. Whether you're an experienced user looking to refine your skills or a beginner

#### **[The Linux Command Line, 2nd Edition: A Complete](https://reader.bccbooking.com/read-book.html?ebook-file=eyJjdCI6ImEyYmpxMEV0TEVkNFdUeFdCa1VFVE43cGtxcDJtOE5La3d5TXZENEc3Y3hXTCsxVXVORDJMdFJzNk5kMkgxOUdRNVU2NDB6SkJTYlNneEhhcWxUbnF2YmVhb1h2aHFGZ0tzWEFYdVZiak1YZDl5RUZHbkRJSGlRcUEyWEZENHVRaUtRXC9ETEZRc2I5anB4WGpSbmJoOUNaNHQ0MHZKZkFVcjg2TCtDYjV6UjJlSzlCeGZnRUl6WWFmMVBHbGRWbEsiLCJpdiI6IjlhZjNhYmViYzkyYTE3MzY1ZWQwM2YwMzBlNWM1ZjQ0IiwicyI6IjM2MDQ0OWEzMWJlMTJjM2YifQ%3D%3D)**

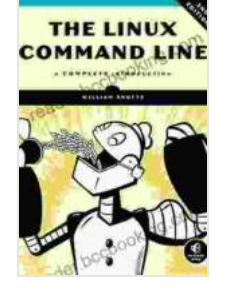

**Introduction** by Ronald D. Davis

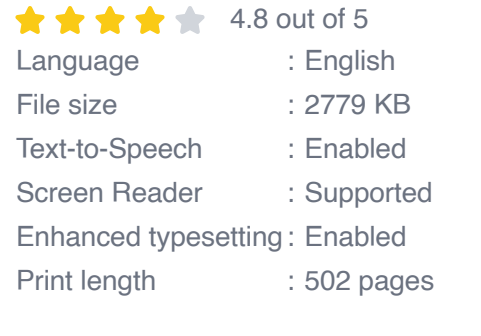

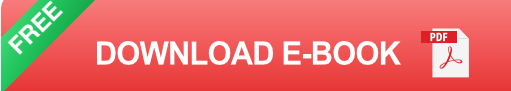

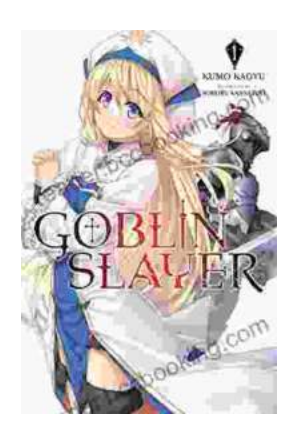

## **[Unleash the Power of Goblin Slayer: Discover](https://reader.bccbooking.com/full/e-book/file/Unleash%20the%20Power%20of%20Goblin%20Slayer%20Discover%20the%20Gripping%20Light%20Novel%20Series.pdf) the Gripping Light Novel Series**

Enter the Shadowy Realm of Goblin Slayer Prepare to embark on an epic fantasy adventure that will send shivers down your spine and ignite your imagination....

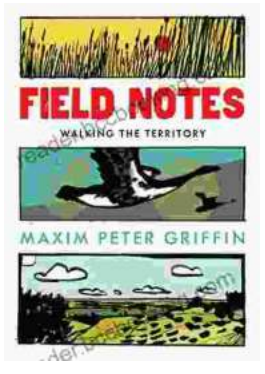

## **Walking the Territory: Your Essential [Companion for Exploring the Untamed](https://reader.bccbooking.com/full/e-book/file/Walking%20the%20Territory%20Your%20Essential%20Companion%20for%20Exploring%20the%20Untamed%20Wilderness.pdf) Wilderness**

Adventure Awaits! Prepare to immerse yourself in the untamed beauty of nature with "Walking the Territory," the ultimate guide for hikers and explorers of all levels. This...